# **Syntactic Annotation Service Contract Description v0.8 - BDOC**

**Contract:**

Unknown macro: {multi-excerpt} Syntactic Annotation

- [Brief description](#page-0-0)
	- [Version](#page-0-1)
	- [Overview and Definitions](#page-0-2) • [Assumptions](#page-0-3)
	-
	- [References](#page-1-0) • [Known Issues](#page-1-1)
- [ROA Layer API](#page-1-2)
	- [Base URLs](#page-1-3)
	- [Schema](#page-1-4)
	-
	- [Annotation Format](#page-1-5)
		- [List Export Formats](#page-1-6) [List Import Formats](#page-2-0)
		- [Format Options](#page-2-1)
	- **[Annotation Repository](#page-2-2)** 
		- - [List Annotation Repository instances](#page-2-3) [List an Annotation Repository](#page-3-0)
		-
	- [Text Repository](#page-4-0)
		- [List Text Repository instances](#page-4-1)
		- [List a specific Text Repository](#page-4-2)
	- [Annotation](#page-5-0)
		- [Request a specific annotation or set of annotations](#page-5-1)
		- [Request an annotation or set of annotations matching certain criteria](#page-6-0)
	- [Annotation Template \(Document\)](#page-7-0)
		- [Create an annotation template for a specific document.](#page-7-1)
	- [Annotation Template \(Text\)](#page-8-0)
		- [Create an annotation template for supplied text](#page-8-1)
- [SOA Layer API](#page-10-0)
- [Notifications](#page-10-1)
- **•** [Tests](#page-10-2)

# <span id="page-0-0"></span>Brief description

# <span id="page-0-1"></span>Version

This page describes the Syntactic Annotation Service API, v. 1.1.0.

To discover the version and other metadata about deployed service code that fulfills this API, please utilize the Service Catalog Service - BDOC.Λ

# <span id="page-0-2"></span>Overview and Definitions

The Syntactic Annotation Service 1.1.0 Release provides a standard API via RESTful HTTP and OSGI Service interfaces for requesting (a) syntactic annotations from supported annotation repositories and (b) templates for creation of syntactic annotations of passages and texts. It is currently configured with access to the Alpheios repository of the Perseus Greek and Latin treebank annotations. It can also retrieve text for annotation template creation from any CTS-API compliant repository, and can be easily configured to access other annotation and text repositories which provide HTTP based RESTful interfaces. The Syntactic Annotation service also supports plugins of [PepperModules](https://korpling.german.hu-berlin.de/p/projects/saltnpepper/wiki/) for converting between annotation formats. The Release 1.1.0 interface supports the Perseus import format and Perseus and PAULA export formats.

For a full description, visit the [Syntactic Annotation Service Description and Assumptions](https://wikihub.berkeley.edu/display/pbamboo/Syntactic+Annotation+Service+Description+and+Assumptions) page of Project Bamboo's development wiki.

# <span id="page-0-3"></span>Assumptions

None.

# <span id="page-1-0"></span>References

- **[Entity Diagrams](https://wikihub.berkeley.edu/display/pbamboo/Syntactic+Annotation+Service+Entity+Diagrams)**
- Scholarly Services Linguistic+Analysis

# <span id="page-1-1"></span>Known Issues

[BSPSVC-83](https://issues.projectbamboo.org/browse/BSPSVC-83) Cannot configure which TEI tags to ignore when tokenizing text to create annotation templates.

# <span id="page-1-2"></span>ROA Layer API

RESTful service methods performing Create and List functions over Annotations, Annotation Repositories, Formats and Text Repositories.

# <span id="page-1-3"></span>Base URLs

Λ

Currently available instances of the Bamboo Services Platform are **INSECURE**, are operated with **NO EXPLICIT SLA**, and should be considered **STATELESS**: that is, data may be wiped from persistent stores at any time.

A secure instances of the BSP, with URLs that do not require explicit inclusion of a port number, and for which data will be preserved on future upgrades is anticipated in Fall 2012.

#### **Currently available base URLs**:

<http://services-qa.projectbamboo.org>

To receive notices about maintenance, down-time, and other issues about instances of the Bamboo Services Platform you may [subsc](https://calmail.berkeley.edu/manage/list/listinfo/bsp-bulletins@lists.projectbamboo.org) (i) [ribe](https://calmail.berkeley.edu/manage/list/listinfo/bsp-bulletins@lists.projectbamboo.org) to bsp-bulletins@lists.projectbamboo.org. You may [unsubscribe here](https://calmail.berkeley.edu/manage/list/reminder/bsp-bulletins@lists.projectbamboo.org).

# <span id="page-1-4"></span>Schema

- [AnnotationRepositoryListRepresentation schema](https://source.projectbamboo.org/svn/btp/platform-services/annotation-service/trunk/annotation-service/resource/src/main/resources/AnnotationRepositoryListRepresentation.xsd)
- [TextRepositoryListRepresentation schema](https://source.projectbamboo.org/svn/btp/platform-services/annotation-service/trunk/annotation-service/resource/src/main/resources/TextRepositoryListRepresentation.xsd)
- [AnnotationFormatListRepresentation schema](https://source.projectbamboo.org/svn/btp/platform-services/annotation-service/trunk/annotation-service/resource/src/main/resources/AnnotationFormatListRepresentation.xsd)

# <span id="page-1-5"></span>Annotation Format

A format available for ingestion and serialization of annotation bodies. There are two sub-categories of formats: import and export. Import formats are those formats in which the service is able ingest annotations, and export formats are those formats to which the service is able to serialize annotations. Annotations may be converted from one format to another by supplying a format for export which differs from the annotations' import format.

# <span id="page-1-6"></span>**List Export Formats**

Lists the set of available export formats for annotations.

### **Calling Method and Arguments**

Invoked as an HTTP GET method. Send an HTTP request of the form:

```
GET /annotationservice/format/export HTTP/1.1
```
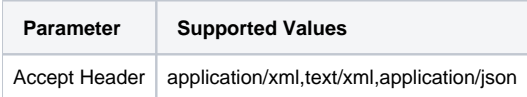

#### **Response**

On success, a response with a "202 Accepted" HTTP status code will be returned:

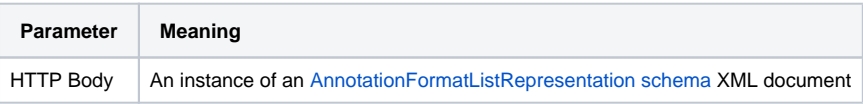

### **Exceptions**

If an error occurred, some non-2xx code will be returned. Check the [HTTP Status Code](http://www.w3.org/Protocols/rfc2616/rfc2616-sec10.html) that is returned in the response's HTTP headers for the specific error. The following errors may be returned in response to the Get request:

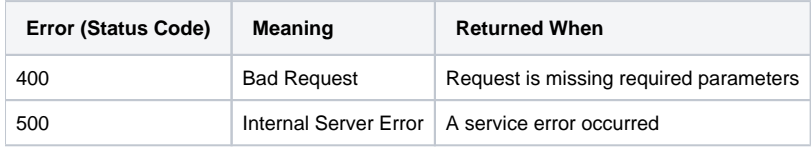

# <span id="page-2-0"></span>**List Import Formats**

Lists the set of supported import formats for annotations.

### **Calling Method and Arguments**

Invoked as an HTTP GET method. Send an HTTP request of the form:

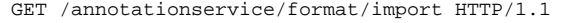

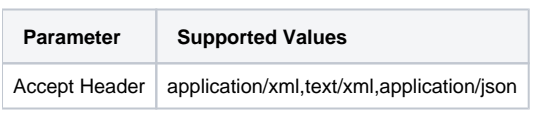

#### **Response**

On success, a response with a "202 Accepted" HTTP status code will be returned:

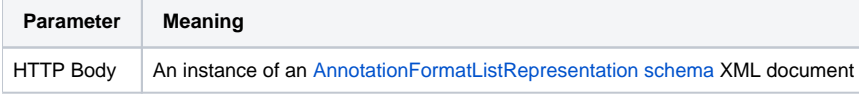

#### **Exceptions**

If an error occurred, some non-2xx code will be returned. Check the [HTTP Status Code](http://www.w3.org/Protocols/rfc2616/rfc2616-sec10.html) that is returned in the response's HTTP headers for the specific error. The following errors may be returned in response to the Get request:

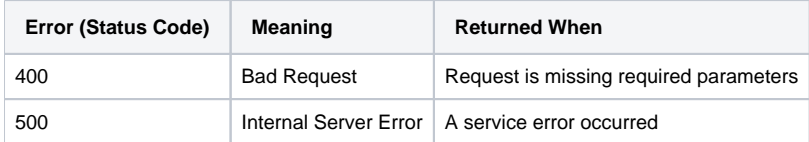

# <span id="page-2-1"></span>**Format Options**

Most requests to retrieve annotations, as documented below, support a format\_option parameter in which you can supply instructions specific to the requested export format. In general, the valid values for this parameter depends on the 'specialParameters' parameters supported by the particular Pepper Importer/Exporter module for the requested template format. The following lists the the general parameters specific to the Syntactic Annotation Service which apply to all conversions between template formats:

pepperImporter.corpusName=<name of the corpus> (this option specifies the name to be used to represent the corpus being transformed)

# <span id="page-2-2"></span>Annotation Repository

A pre-configured annotation repository. The 1.1.0 release of the service supports remote url based repositories that follow a template pattern for retrieval of annotations according to an identifier or a specific type of annotation repository. These are the repositories from which the service can retrieve annotations.

# <span id="page-2-3"></span>**List Annotation Repository instances**

List the annotation repositories configured for this instance of the service.

## **Calling Method and Arguments**

Invoked as an HTTP GET method. Send an HTTP request of the form:

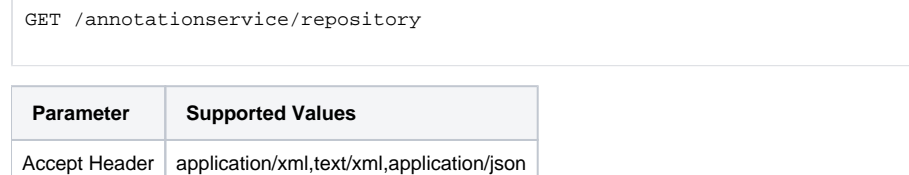

#### **Response**

On success, a response with a "202 Accepted" HTTP status code will be returned:

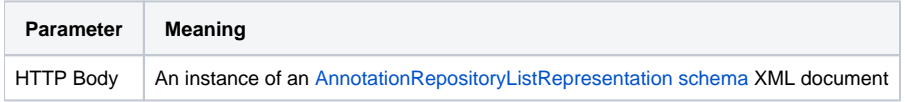

### **Exceptions**

If an error occurred, some non-2xx code will be returned. Check the [HTTP Status Code](http://www.w3.org/Protocols/rfc2616/rfc2616-sec10.html) that is returned in the response's HTTP headers for the specific error. The following errors may be returned in response to the Get request:

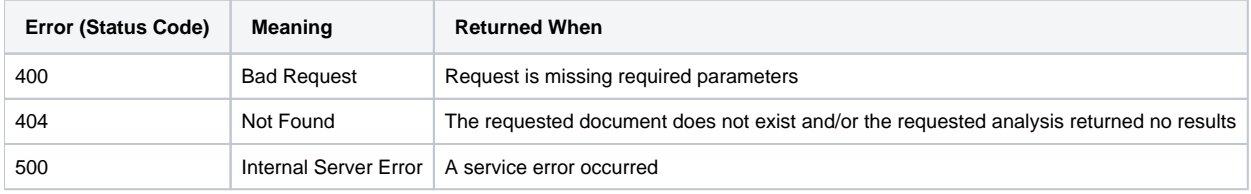

# <span id="page-3-0"></span>**List an Annotation Repository**

List a specific annotation repository configured for this instance of the service.

#### **Calling Method and Arguments**

Invoked as an HTTP GET method. Send an HTTP request of the form:

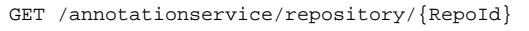

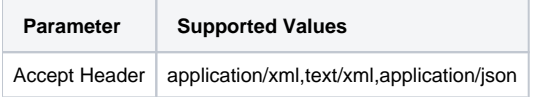

#### **Example:**

```
GET /annotationservice/repository/alpheios HTTP/1.1
```
#### **Response**

On success, a response with a "202 Accepted" HTTP status code will be returned:

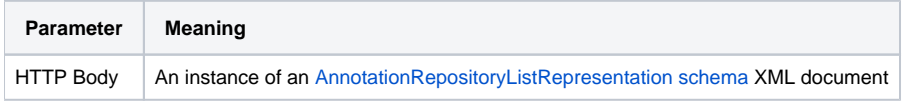

# **Exceptions**

If an error occurred, some non-2xx code will be returned. Check the [HTTP Status Code](http://www.w3.org/Protocols/rfc2616/rfc2616-sec10.html) that is returned in the response's HTTP headers for the specific error. The following errors may be returned in response to the Get request:

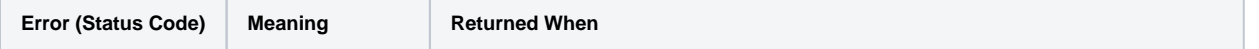

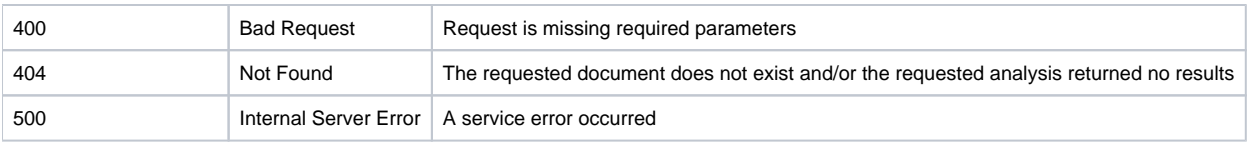

# <span id="page-4-0"></span>Text Repository

A repository from which texts/documents can be retrieved and transformed to create templates for annotation. The 1.1.0 version of the services supports both CTS repositories and repositories which can respond to URI based requests.

# <span id="page-4-1"></span>**List Text Repository instances**

List the text repositories configured for this instance of the service.

# **Calling Method and Arguments**

Invoked as an HTTP GET method. Send an HTTP request of the form:

GET /annotationservice/textrepository HTTP/1.1

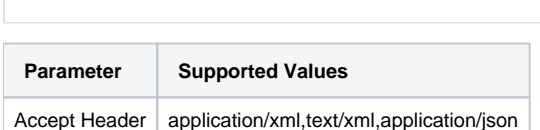

## **Response**

On success, a response with a "202 Accepted" HTTP status code will be returned:

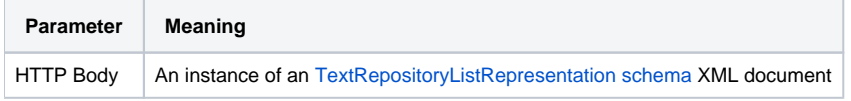

### **Exceptions**

If an error occurred, some non-2xx code will be returned. Check the [HTTP Status Code](http://www.w3.org/Protocols/rfc2616/rfc2616-sec10.html) that is returned in the response's HTTP headers for the specific error. The following errors may be returned in response to the Get request:

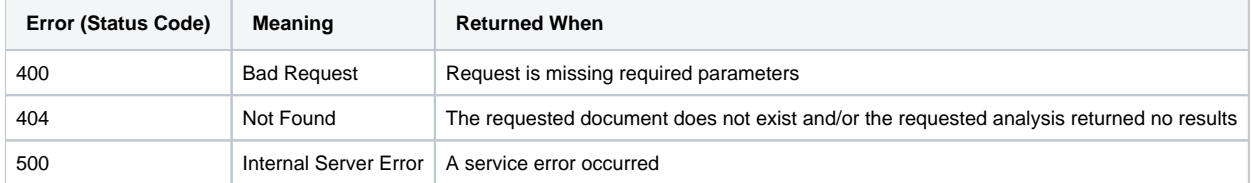

# <span id="page-4-2"></span>**List a specific Text Repository**

List a specific text repository configured for this instance of the service.

### **Calling Method and Arguments**

Invoked as an HTTP GET method. Send an HTTP request of the form:

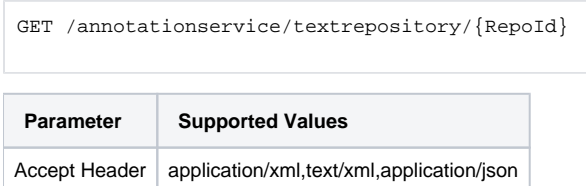

#### **Example:**

GET /annotationservice/textrepository/xmlRepository HTTP/1.1

#### **Response**

On success, a response with a "202 Accepted" HTTP status code will be returned:

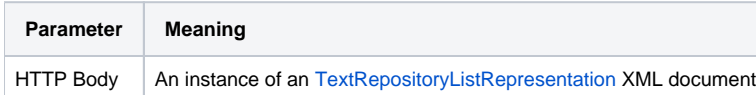

### **Exceptions**

If an error occurred, some non-2xx code will be returned. Check the [HTTP Status Code](http://www.w3.org/Protocols/rfc2616/rfc2616-sec10.html) that is returned in the response's HTTP headers for the specific error. The following errors may be returned in response to the Get request:

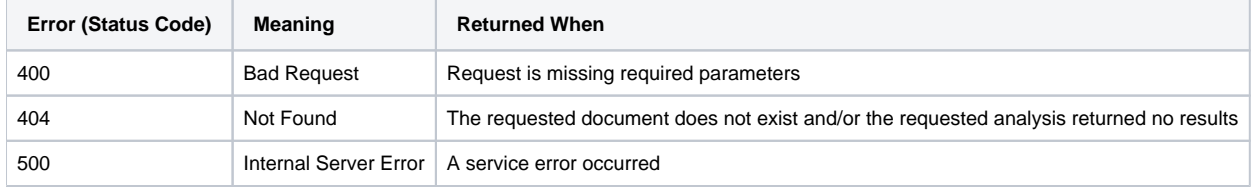

# <span id="page-5-0"></span>Annotation

An annotation on a document, text or fragment.

# <span id="page-5-1"></span>**Request a specific annotation or set of annotations**

### **Calling Method and Arguments**

Invoked as an HTTP GET or HTTP POST. Send an HTTP request of the form:

```
GET /annotationservice/annotation HTTP/1.1
POST /annotationservice/annotation HTTP/1.1
```
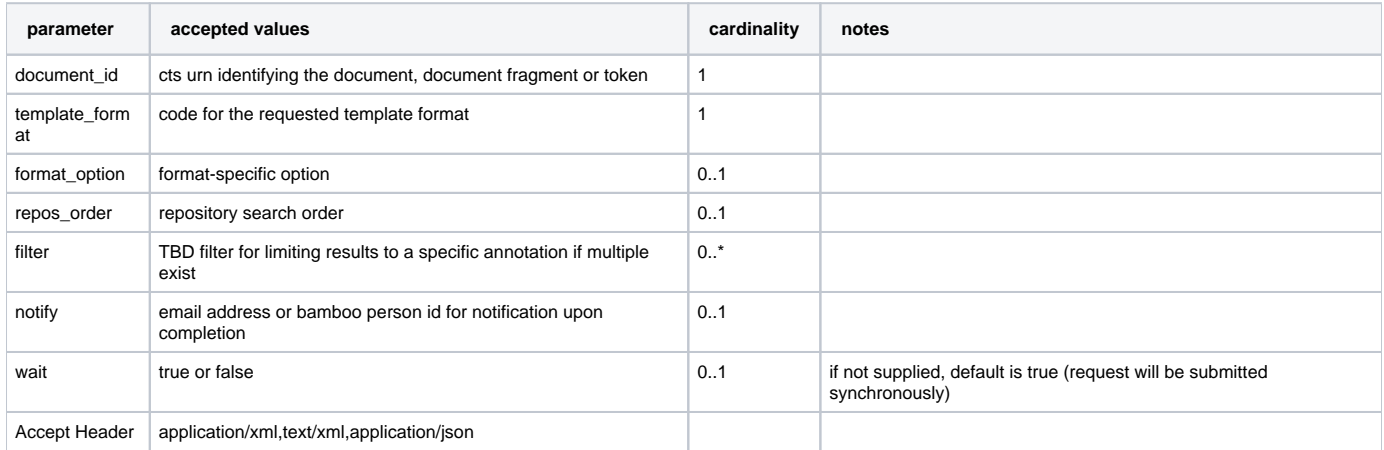

#### **Example:**

The following request asks for all annotations on the document fragment identified as urn:cts:greekLit:tlg0085.tlg003.alpheios-text-grc1:1-100 (lines 1-100 of 'Prometheus Bound', from the 'alpheios' annotation repository:

POST /bsp/annotationservice/annotation HTTP/1.1 Accept: text/html,application/xhtml+xml,application/xml;q=0.9,\*/\*;q=0.8 Content-Type: application/x-www-form-urlencoded; charset=UTF-8 Content-Length: 131 template\_format=Perseus&lang=grc&document\_id=urn%3Acts%3AgreekLit%3Atlg0085.tlg003.alpheios-text-grc1%3A1- 100&repos\_order=alpheios

### **Response**

Synchronous requests (param wait=true)

A response with "200 (OK)" HTTP status code will be returned.

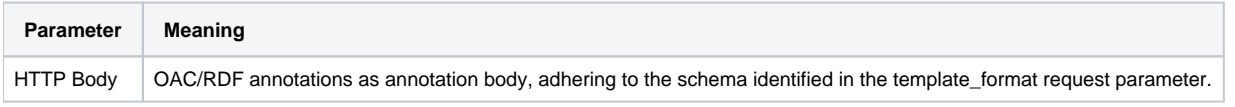

Asynchronous requests (param wait=false)

A response with "202 (Accepted)" HTTP Status code will be returned

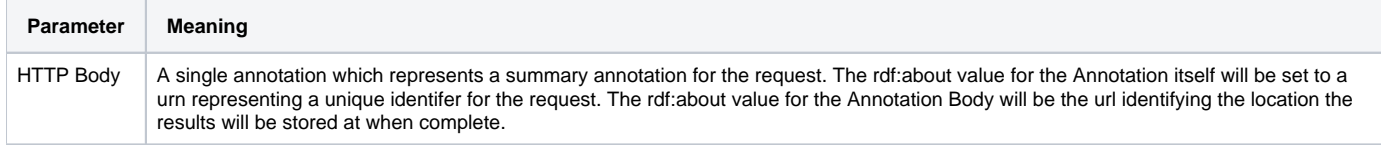

# **Exceptions**

If an error occurred, some non-2xx code will be returned. Check the [HTTP Status Code](http://www.w3.org/Protocols/rfc2616/rfc2616-sec10.html) that is returned in the response's HTTP headers for the specific error. The following errors may be returned in response to the request:

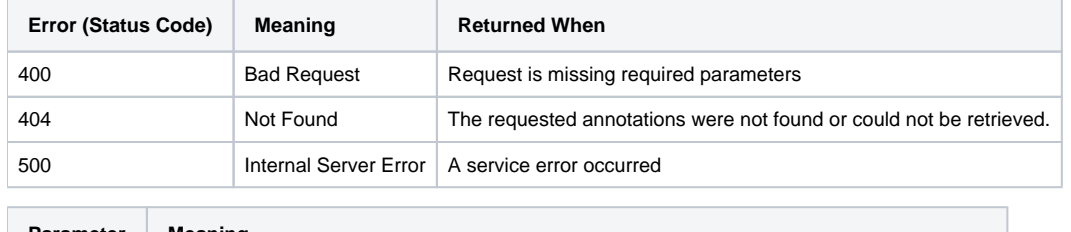

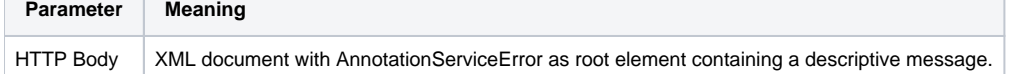

# <span id="page-6-0"></span>**Request an annotation or set of annotations matching certain criteria**

## **Calling Method and Arguments**

Invoked as an HTTP GET or HTTP POST. Send an HTTP request of the form:

GET /annotationservice/annotation/match HTTP/1.1 POST /annotationservice/annotation/match HTTP/1.1

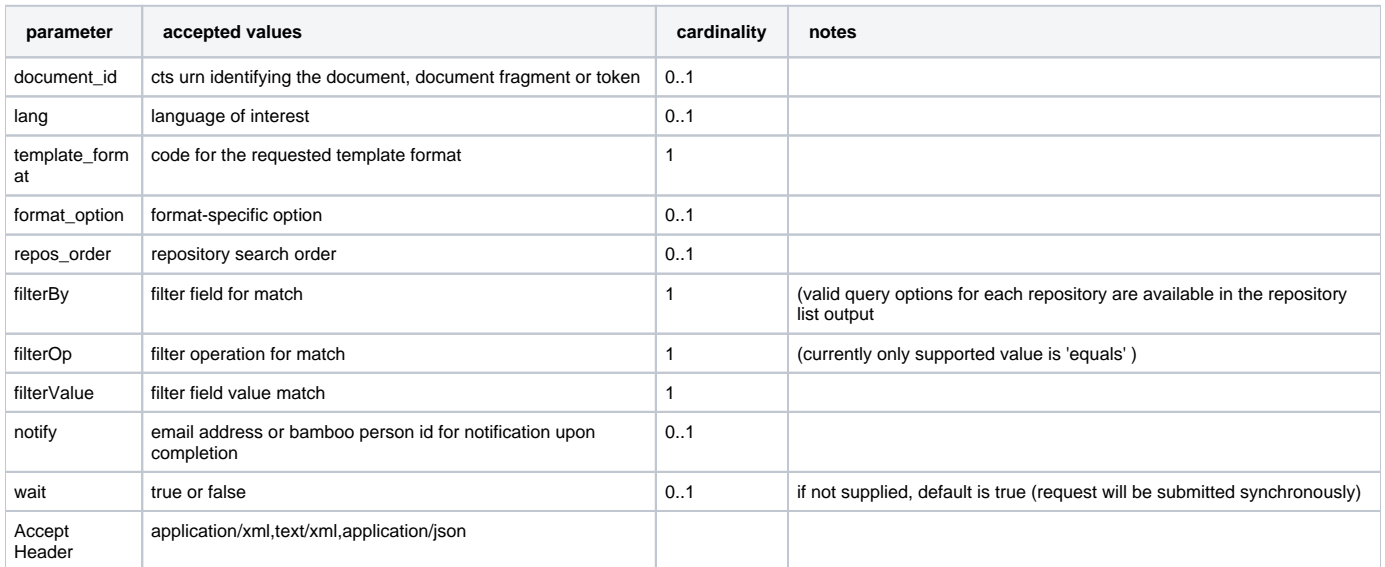

**Example:**

The following request asks for annotations on the document fragment identified as urn:cts:greekLit:tlg0085.tlg003.alpheios-text-grc1:1-100 (lines 1-100 of 'Prometheus Bound', in the 'alpheios' annotation repository, where the word's part of speech matches 'noun':

```
POST /bsp/annotationservice/annotation/match HTTP/1.1
Accept: application/json
Content-Type: application/x-www-form-urlencoded; charset=UTF-8
Content-Length: 177
template_format=Perseus&lang=grc&document_id=urn%3Acts%3AgreekLit%3Atlg0085.tlg003.alpheios-text-grc1%3A1-
100&repos_order=alpheios&filterOp=equals&filterValue=noun&filterBy=pos
```
#### **Response**

Synchronous requests (param wait=true)

A response with "200 (OK)" HTTP status code will be returned.

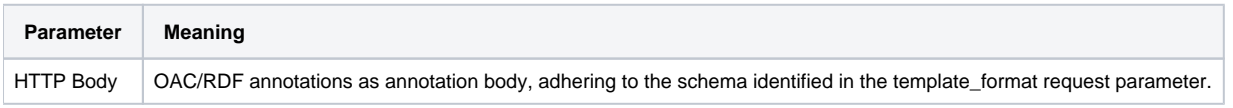

Asynchronous requests (param wait=false)

A response with "202 (Accepted)" HTTP Status code will be returned

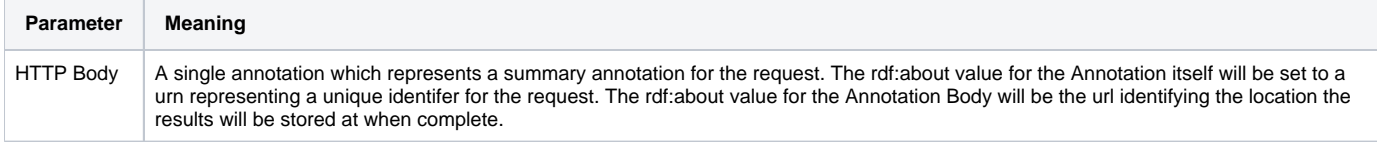

#### **Exceptions**

If an error occurred, some non-2xx code will be returned. Check the [HTTP Status Code](http://www.w3.org/Protocols/rfc2616/rfc2616-sec10.html) that is returned in the response's HTTP headers for the specific error. The following errors may be returned in response to the request:

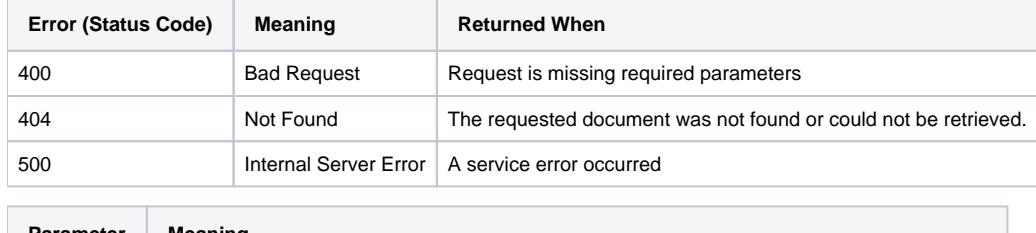

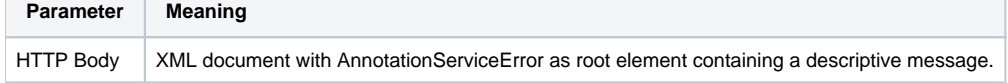

# <span id="page-7-0"></span>Annotation Template (Document)

An annotation template for a specified document.

# <span id="page-7-1"></span>**Create an annotation template for a specific document.**

### **Calling Method and Arguments**

Invoked as an HTTP GET or HTTP POST. Send an HTTP request of the form:

GET /annotationservice/annotation/template/document HTTP/1.1 POST /annotationservice/annotation/template/document HTTP/1.1

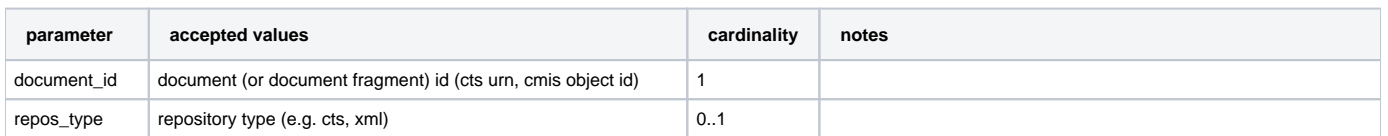

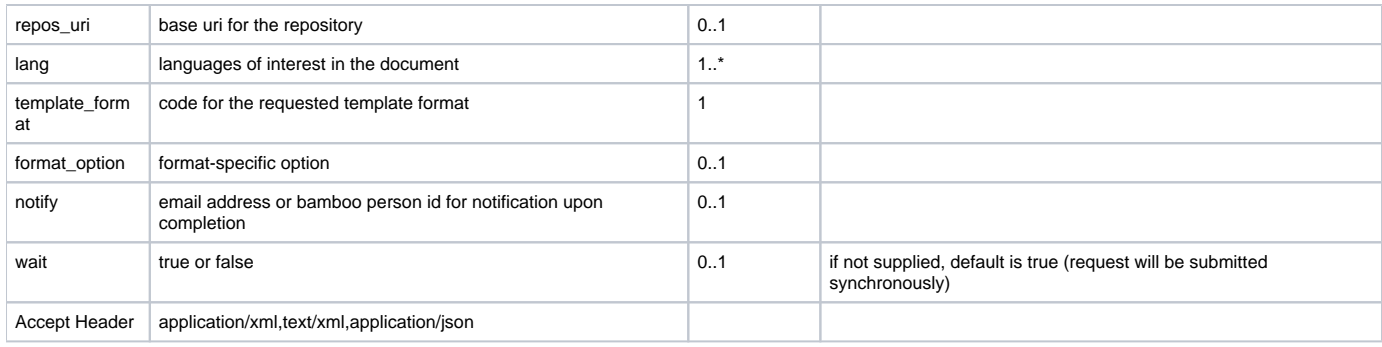

#### **Example:**

POST /bsp/annotationservice/annotation/template/document HTTP/1.1 Accept: text/html,application/xhtml+xml,application/xml;q=0.9,\*/\*;q=0. Content-Type: application/x-www-form-urlencoded; charset=UTF-8 Content-Length: 164 template\_format=Perseus&lang=lat&document\_id=urn%3Acts%3AlatinLit%3Astoa0179.stoa001.stoa001%3A1.1.1 &repos\_type=cts&repos\_uri=http%3A%2F%2Fhclatin.appspot.com%2FCTS

### **Response**

Synchronous requests (param wait=true)

A response with "200 (OK)" HTTP status code will be returned.

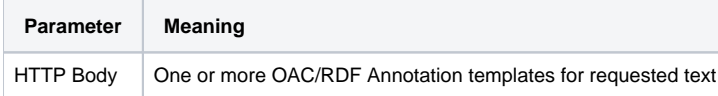

Asynchronous requests (param wait=false)

A response with "202 (Accepted)" HTTP Status code will be returned

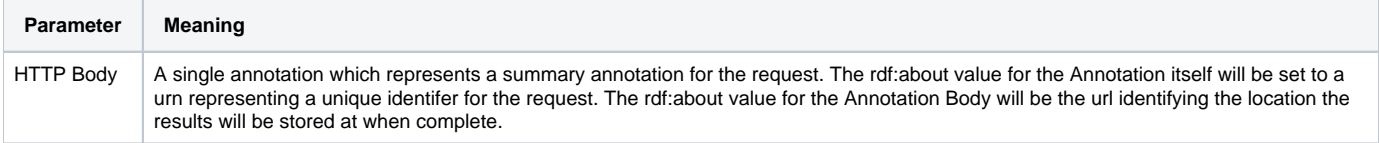

### **Exceptions**

If an error occurred, some non-2xx code will be returned. Check the [HTTP Status Code](http://www.w3.org/Protocols/rfc2616/rfc2616-sec10.html) that is returned in the response's HTTP headers for the specific error. The following errors may be returned in response to the request:

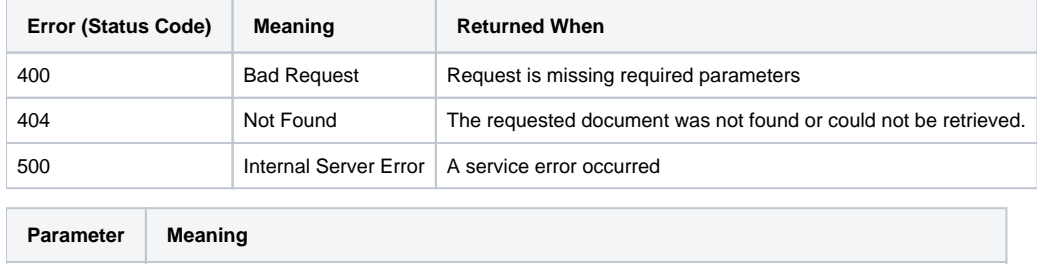

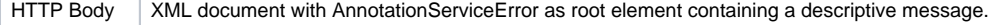

# <span id="page-8-0"></span>Annotation Template (Text)

An annotation template for supplied text.

# <span id="page-8-1"></span>**Create an annotation template for supplied text**

### **Calling Method and Arguments**

#### Invoked as an HTTP GET or HTTP POST. Send an HTTP request of the form:

GET /annotationservice/annotation/template/text HTTP/1.1 POST /annotationservice/annotation/template/text HTTP/1.1

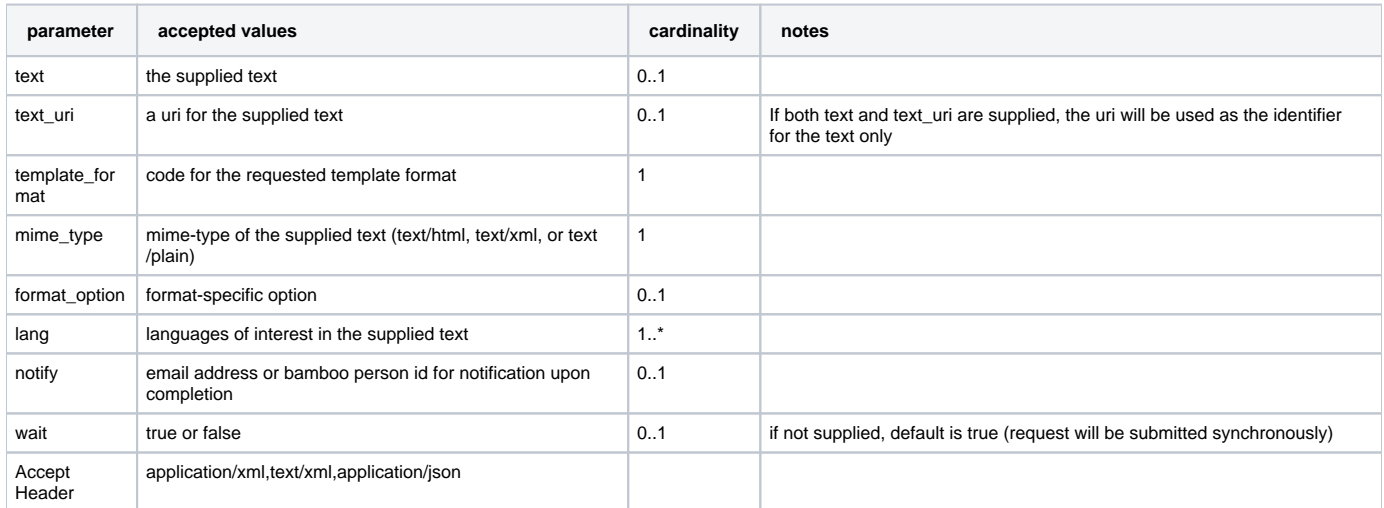

#### **Example:**

```
POST /bsp/annotationservice/annotation/template/text HTTP/1.1
Accept: text/html,application/xhtml+xml,application/xml;q=0.9,*/*;q=0.8
Content-Type: application/x-www-form-urlencoded; charset=UTF-8
Content-Length: 79
text=veni%20vidi%20vici&template_format=Perseus&lang=lat&mime_type=text%2Fplain
```
#### **Response**

Synchronous requests (param wait=true)

A response with "200 (OK)" HTTP status code will be returned.

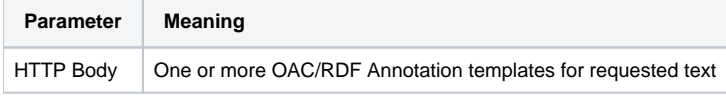

Asynchronous requests (param wait=false)

A response with "202 (Accepted)" HTTP Status code will be returned

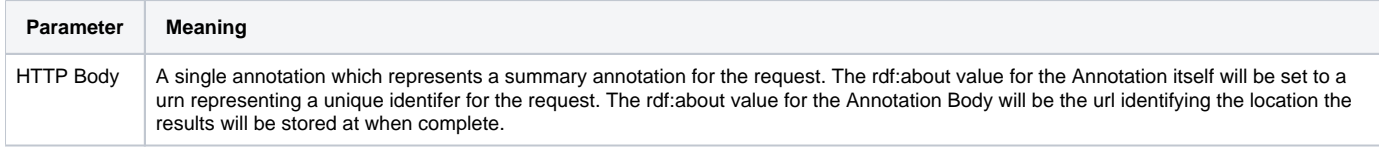

## **Exceptions**

If an error occurred, some non-2xx code will be returned. Check the [HTTP Status Code](http://www.w3.org/Protocols/rfc2616/rfc2616-sec10.html) that is returned in the response's HTTP headers for the specific error. The following errors may be returned in response to the request:

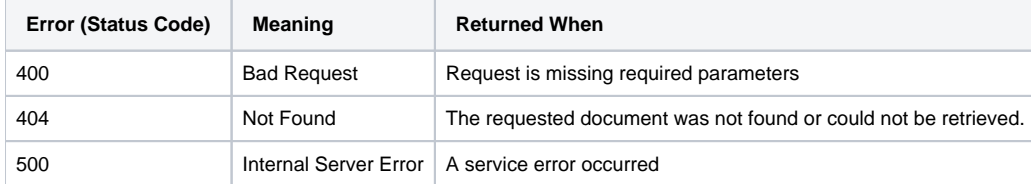

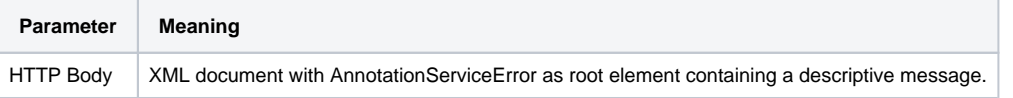

# <span id="page-10-0"></span>SOA Layer API

Javadoc will be linked once it is generated and published.Δ

See Javadoc.

# <span id="page-10-1"></span>**Notifications**

If the notify parameter has been supplied and set to an email address an email will be sent to that address upon completion of the request. If the notify parameter is set to a bamboo person id, notifications will be sent according to user preferences. The body of the notification messages will contain the unique identifier for the request (as returned in the rdf:about value for the annotation returned by the requested), the current status, and the location at which the results can be retrieved.

# <span id="page-10-2"></span>**Tests**

See [Tests](https://source.projectbamboo.org/browse/~raw,r=HEAD/btp/platform-services/annotation-service/trunk/annotation-service/resource/src/test/tests.html)